#### Track 4 | Cloud

## **Building Serverless Platform** on Private Cloud

최규황 (Samsung SDS) Asaf Somekh (Founder & CEO, Iguazio)

## AGENDA

1. State of Serverless 2. Introducing Nuclio 3. Serverless Platform on Private Cloud

## **State of Serverless**

1

## **The Evolution of Serverless**

Allowing developers to focus on the business logic rather than the infrastructure

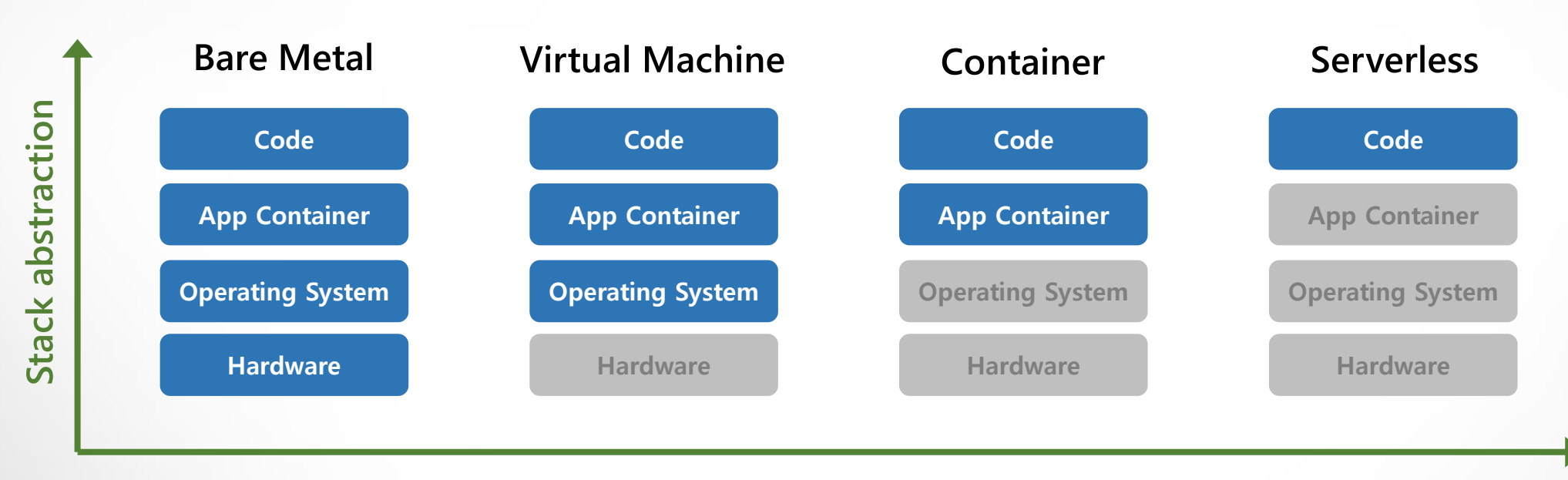

**Focus on Business Logic** 

#### **Serverless Architecture**

서비스 개발자가 인프라를 관리할 필요 없이 애플리케이션과 서비스를 구축하고 실행하는 방식

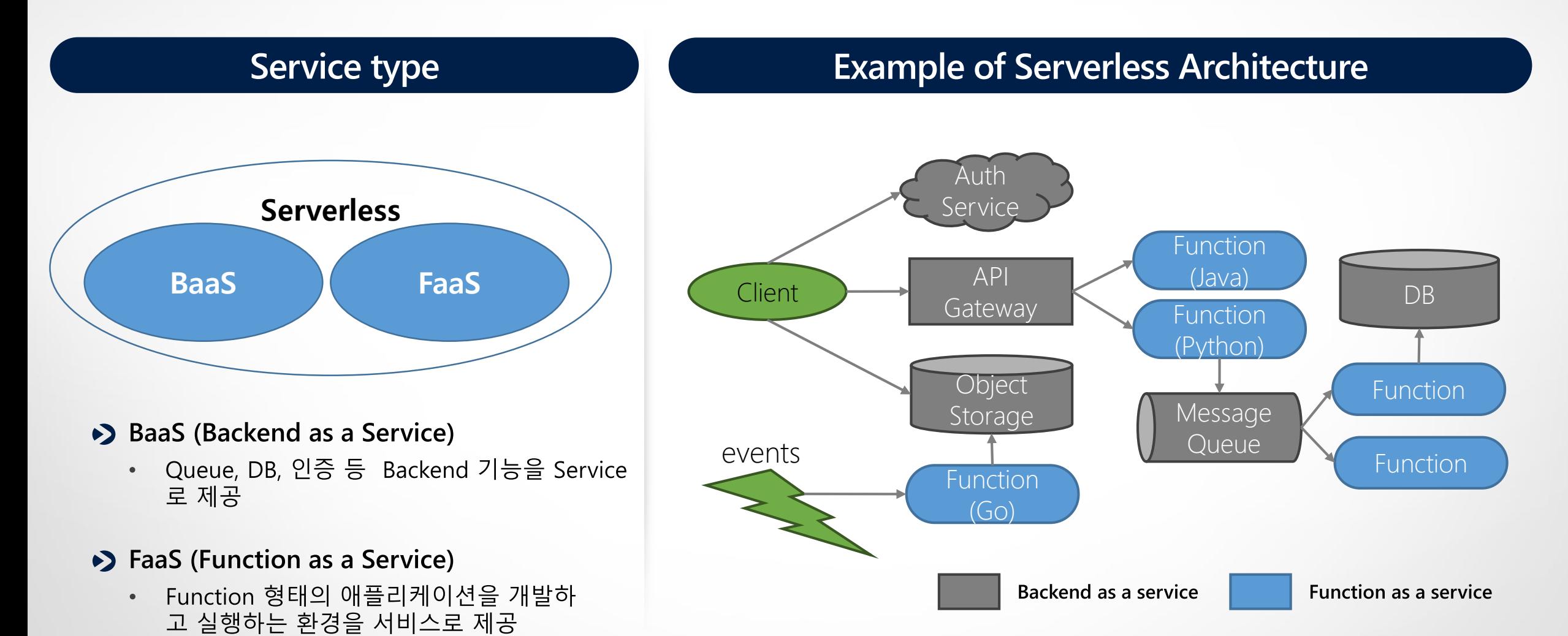

## **Why FaaS?**

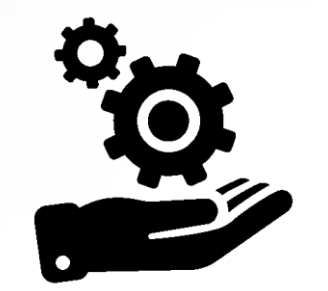

**Fully managed service** 

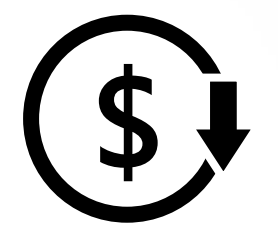

Only pay for Resources you use

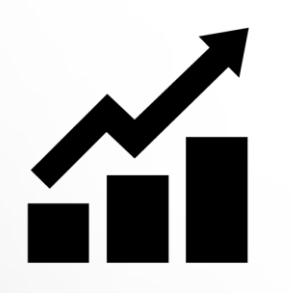

**Enhance developer** productivity

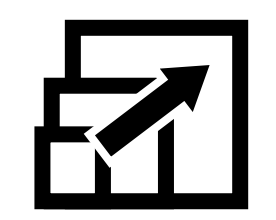

**Scale flexibly** 

**Seamless Integration** 

## **FaaS Platform on Kubernetes**

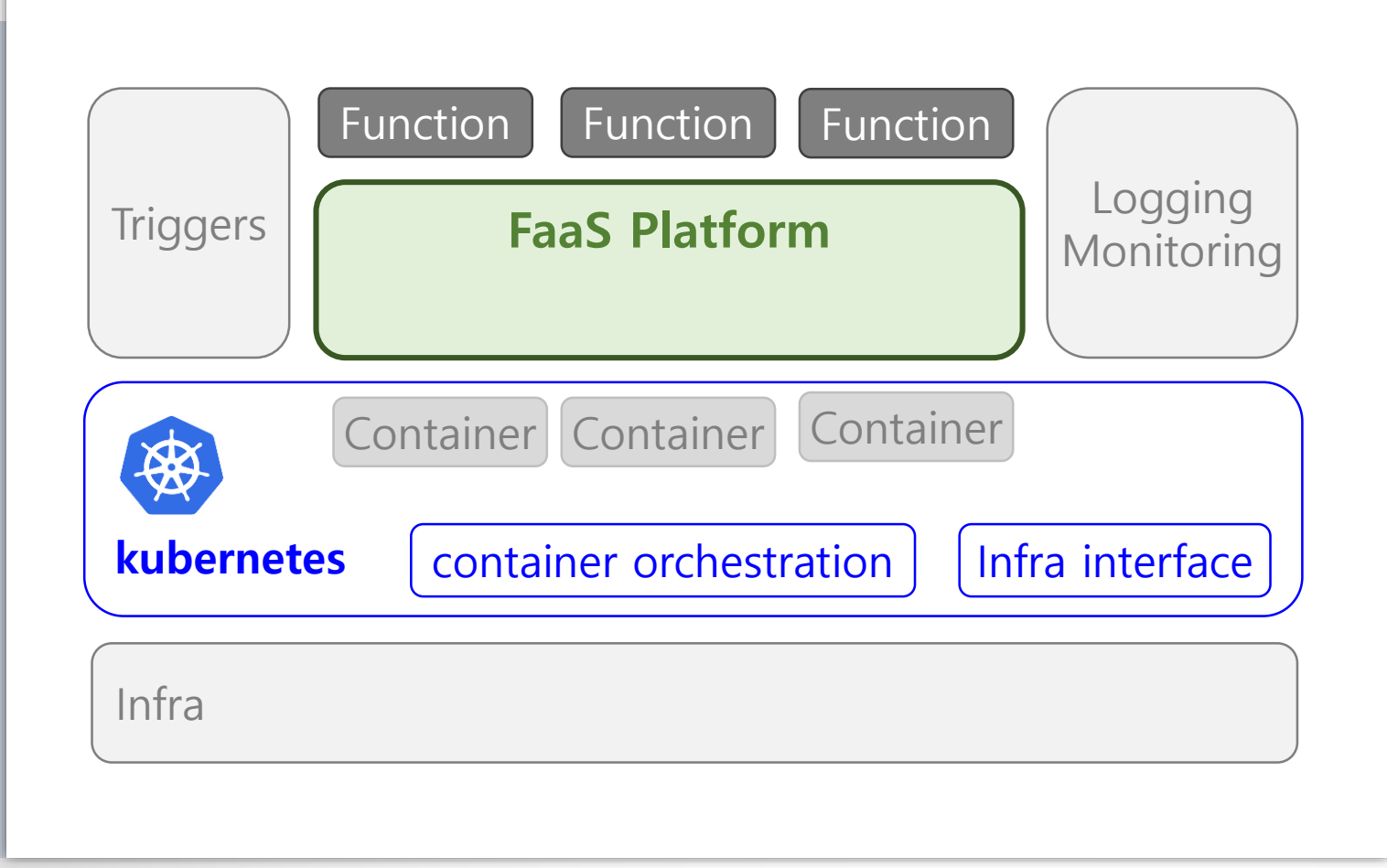

- ▶ Kubernetes는 Platform을 위한 Platform
- Container orchestration

#### • Portability

- ▶ Kubernetes's scheduler, service discovery, networking, volume mount, ...
- ▶ Easy to Integrated with other Kubernetes based platform services

## **CNCF Serverless Landscape**

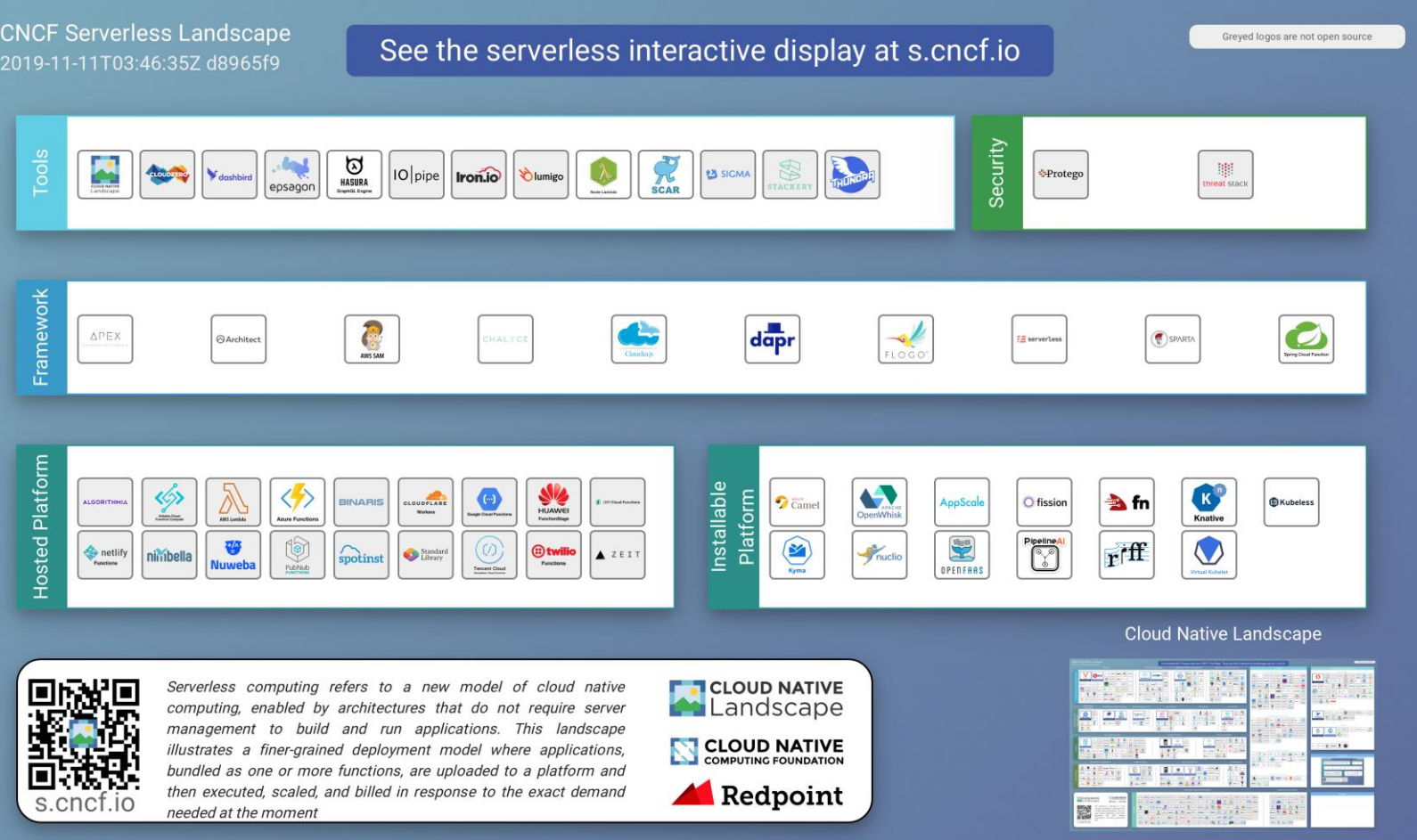

## **Introducing Nuclio**

 $\sum$ 

Iguazio's Serverless Open Source Project

## **Introducing Nuclio High Performance Serverless Framework:**

- **Fast**
	- **High concurrency**
	- **Low latency**
- **Open Source**
	- **<https://nuclio.io/> <https://github.com/nuclio/nuclio>**
- **Built for Kubernetes**
- **Runs Everywhere**
	- **Cloud , On-Prem, Edge, Hybrid, Laptop**

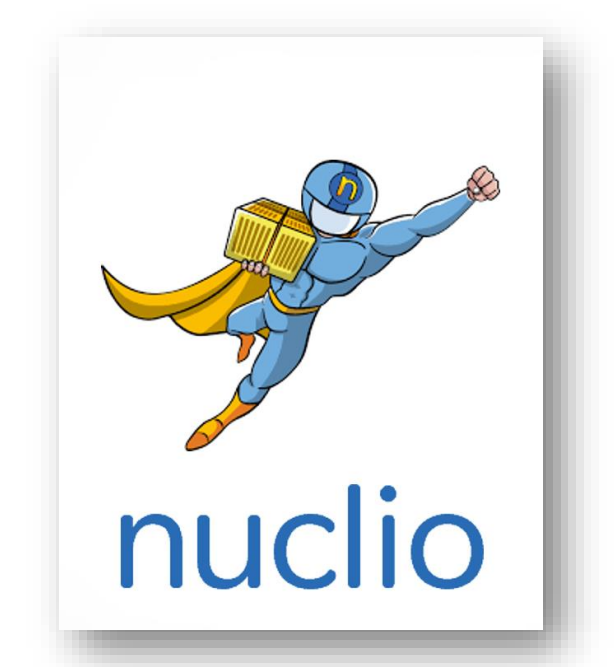

• Focus on your app, automate maint enance

#### Nuclio lets you focus on the business logic and not the infrastructure

## **Nuclio and Kubernetes: A Great Match**

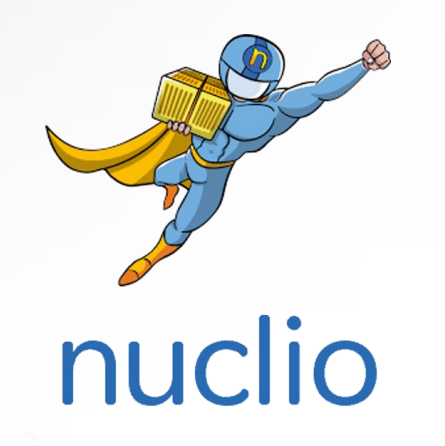

- **Abstraction**, **no Docker files or YAMLs**
- **Automated dev and ops flow**
- **Everything is a Kubernetes resource**

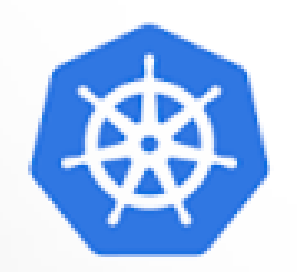

kubernetes

- **Cloud independent APIs, on-prem, edge**
- **Auto-scaling + abstract infrastructure**
- **Fastest evolving features and community**
- **One platform for serverless and services**

#### **Introducing Nuclio - Iguazio's Serverless Project Taking Serverless to Data Intensive Applications**

**Extreme Performance** 

**Advanced Data & Al Features** 

#### nuclio processor **Function** Event **Workers**

- Non-blocking, parallel
- Zero copy, buffer reuse
- Up to 400K events/sec/proc
- GPU optimizations

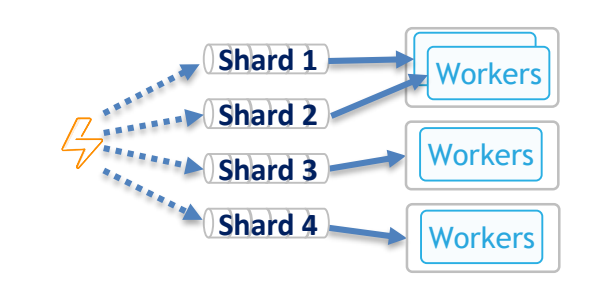

- Auto-rebalance, checkpoints
- Any source: Kafka, NATS, Kinesis, event-hub, iguazio, pub/sub, Rabbit MQ, Cron, ..
- Upyter, NVIDIA Rapids integration

#### **Functions** DB. MO. File

**Statefulness** 

- Data bindings
- Shared volumes
- $\blacksquare$  Context cache

Join the Nuclio community at

https://nuclio.io/ https://github.com/nuclio/nuclio

#### **Accelerate ETL and Streaming with Nuclio**

```
Simple code, automated DevOps, any source!
(e.g. read JSON Stream + aggregate + dump to Parquet)
```

```
def init context(context):
    os.makedirs(sink, exist ok=True)
def handler(context, event):
    add log to batch(context, event.body)
    if len(batch) > batch len:
        df = batch to df(context)
        if not df.empty:
            df = df.groupby(['log ip']) .agg({'feconn': 'mean','beconn':'mean',
                                                      'time backend response': 'max',
                                                      'time backend response': 'mean',
                                                      'time_queue':'mean',
                                                      'time_duration': 'mean',
                                                      'time_request': 'mean',
                                                      'time_backend_connect':'mean'
                                                     \mathcal{Y}df_to_parquet(df)
        reset batch()
```
**18 MB/s 500 MB/s Simple Python Python with Nuclio** 28X Faster!

## **Simple Development and Operation Experience**

#### **Self-Service UI**

- **- Code, debug**
- **- Configure**
- **- Manage**
- **- App market**

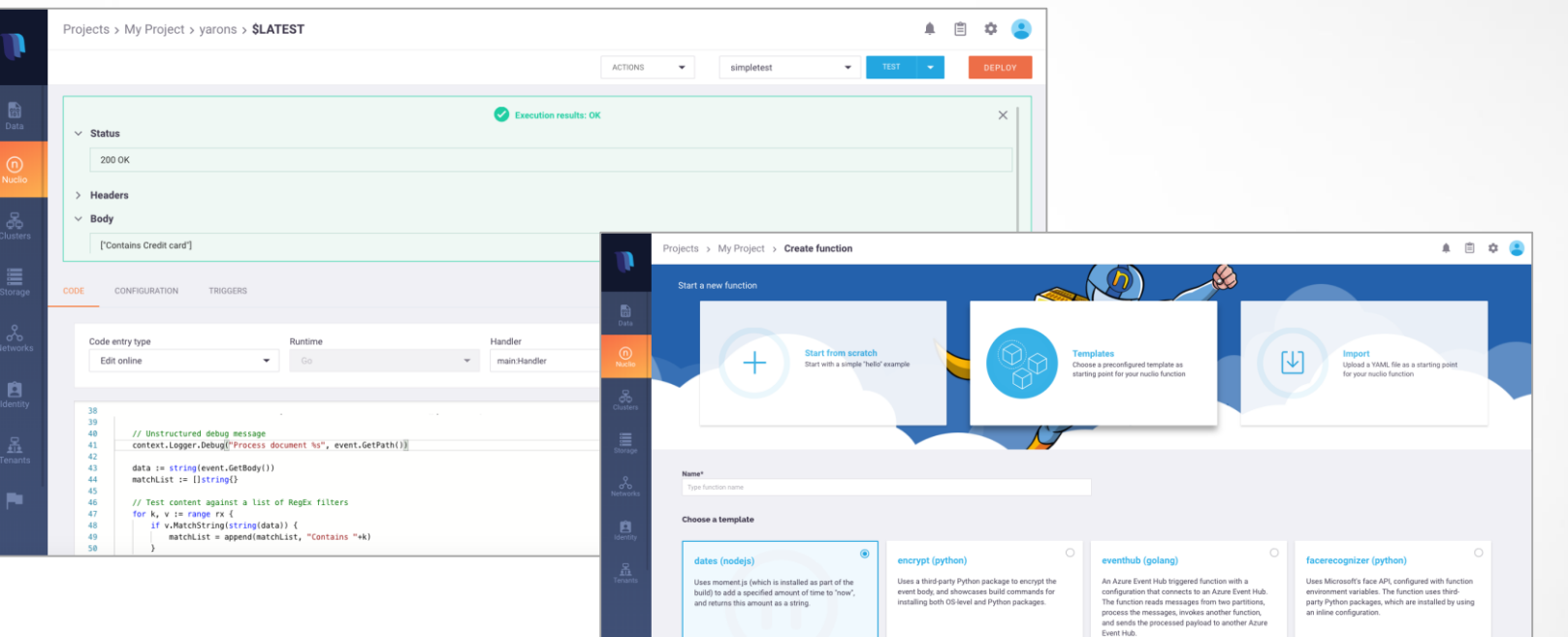

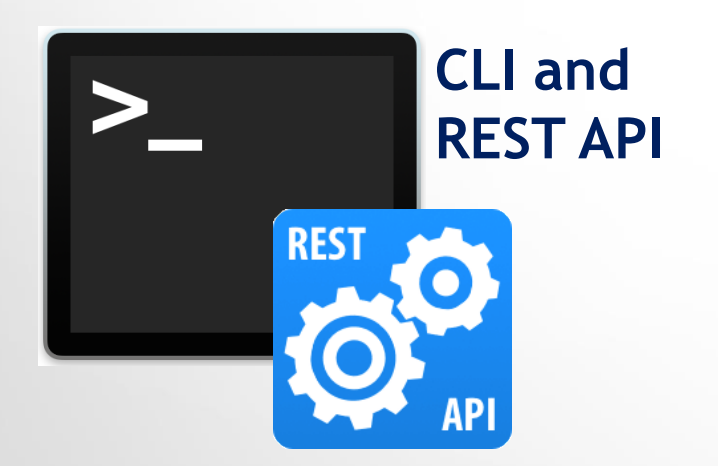

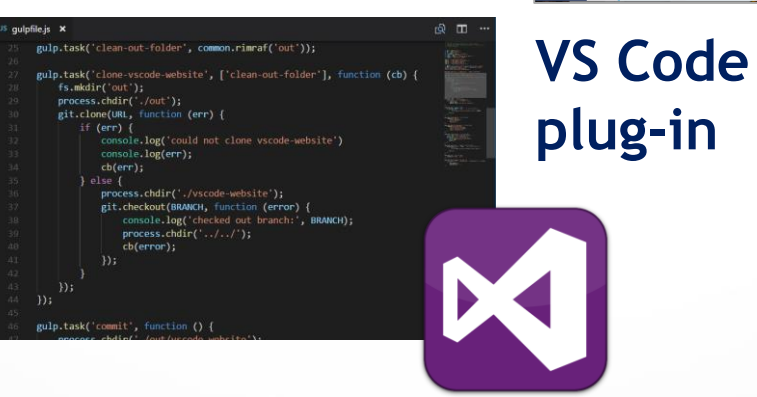

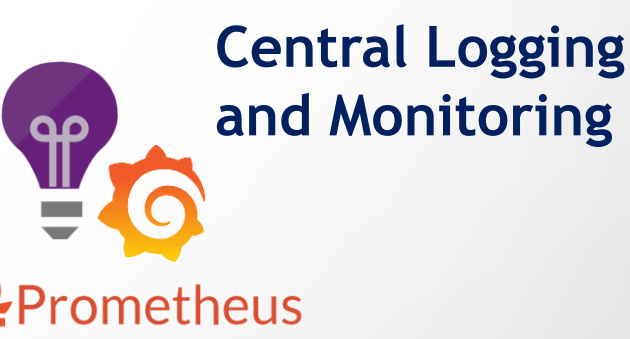

## **Nuclio: Fast Serverless for Data Science & RT Analytics**

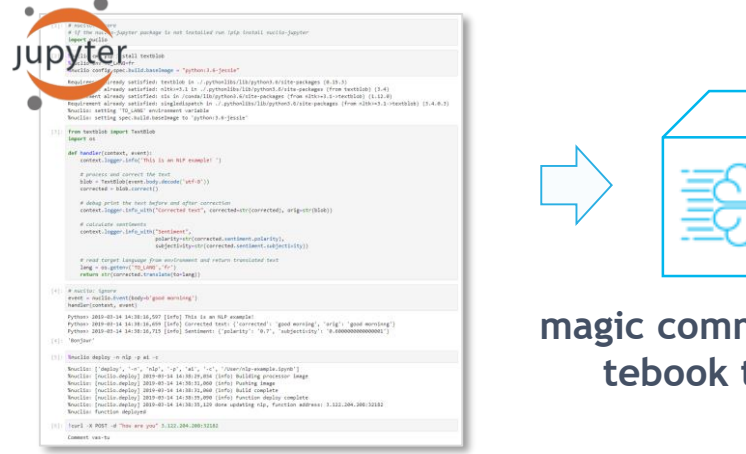

15

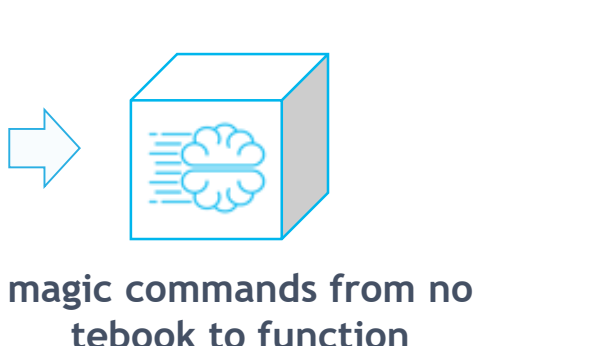

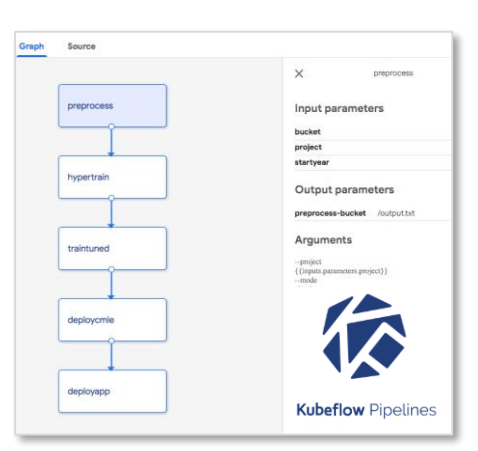

#### **Extending ML Pipelines from batch:**

- **1. Parallel** processing
- 2. Code **build**/deployment
- **3. Stream** processing
- 4. API/Model **Serving**

#### **High-performance IO and Computation**

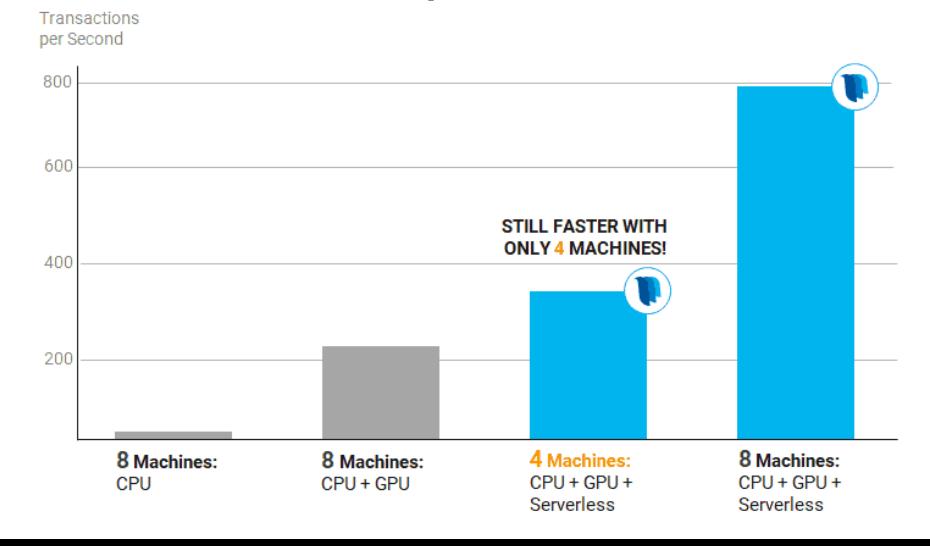

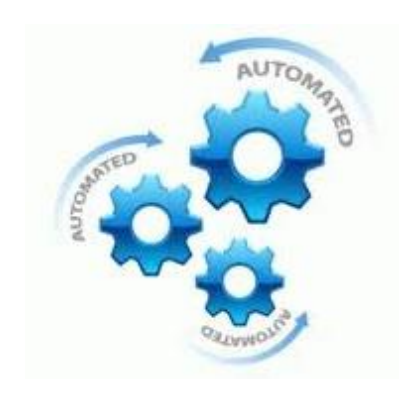

#### **+ GPU Optimizations Code + DevOps Automation:**

- 1. Auto-scaling (to zero)
- 2. Automated logging & monitoring
- 3. Security hardening
- 4. Auto-build and CI/CD
- 5. Workload mobility (cloud/edge/..)

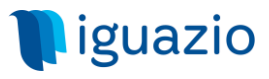

## **Kubeflow - ML Pipelines Portability on Kubernetes**

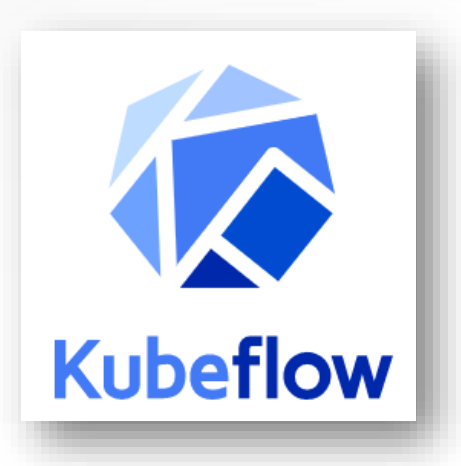

**Making deployments of ML workflows on Kubernetes simple, portable and scalable** 

**Strong industry momentum**

**Already integrated in Iguazio Data Science Platform** 

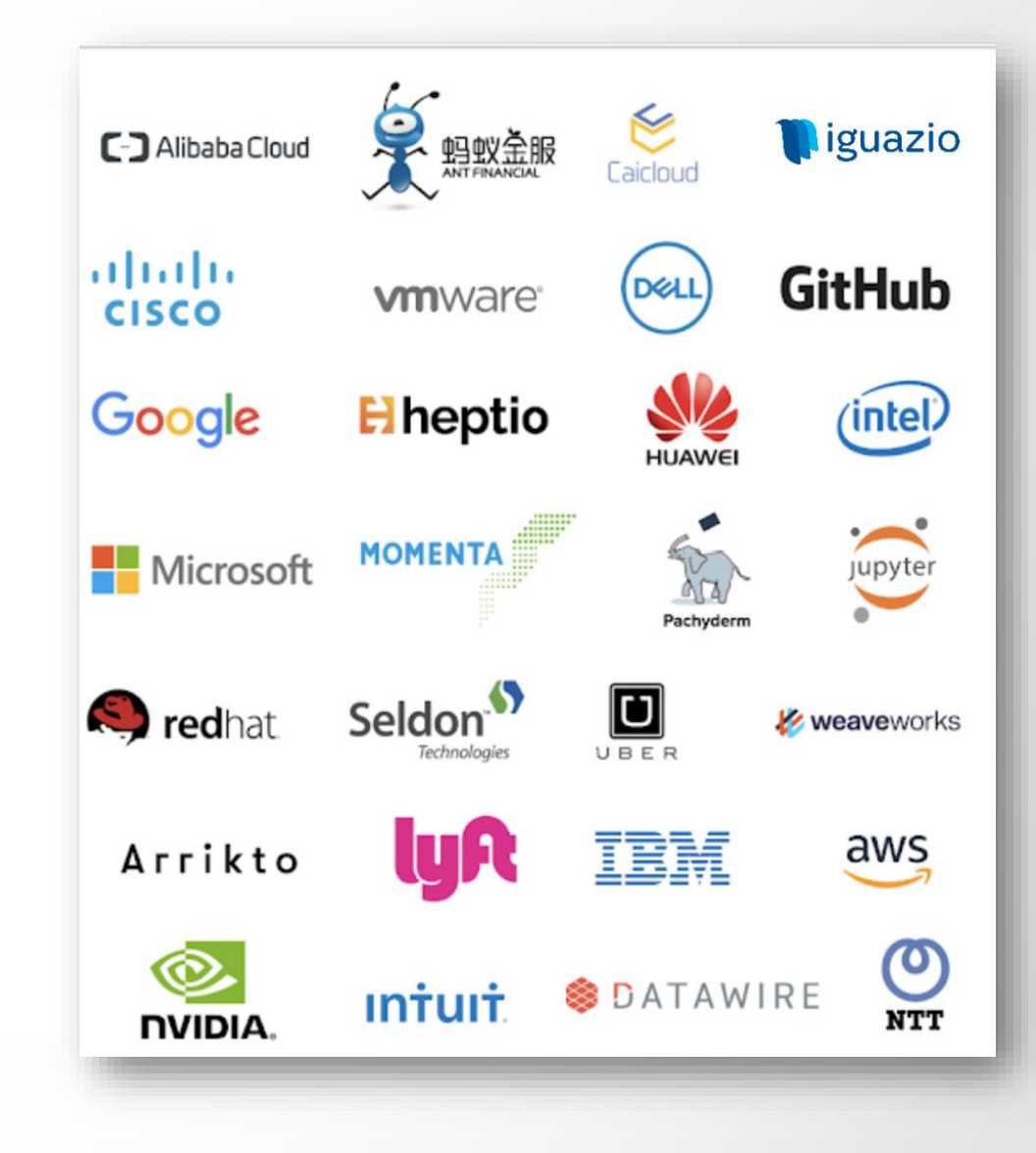

## **Kubeflow Adopts Nuclio for Serverless ML Pipelines**

nuclio

**Kubeflow** 

**Kubeflow** Documentation About Getting Started Use Cases Jupyter **Notebooks** Pipelines Fairing Kubeflow on AWS Kubeflow on Azure Kubeflow on

GCP

**What is Kubeflow?** 

**GitHub** 

**Blog** 

#### **Nuclio Overview**

nuclio is a high performance serverless platform which runs over docker or kubernetes and automate the development, operation, and scaling of code (written in 8 supported languages). Nuclio is focused on data analytics and ML workloads, it provides extreme performance and parallelism, supports stateful and data intensive workloads, GPU resource optimization, check-pointing, and 14 native triggers/streaming protocols out of the box including HTTP, Cron, batch, Kafka, Kinesis, Google pub/sub, Azure event-hub, MQTT, etc. additional triggers can be added dynamically (e.g. Twitter feed).

nuclio can run in the cloud as a managed offering, or on any Kubernetes cluster (cloud, on-prem, or edge) read more about nuclio ...

#### Using Nuclio In Data Science Pipelines

Nuclio functions can be used in the following ML pipline tasks:

#### **New Capabilities in Nuclio Extending Nuclio Beyond Functions**

#### **Nuclio Serverless Applications**

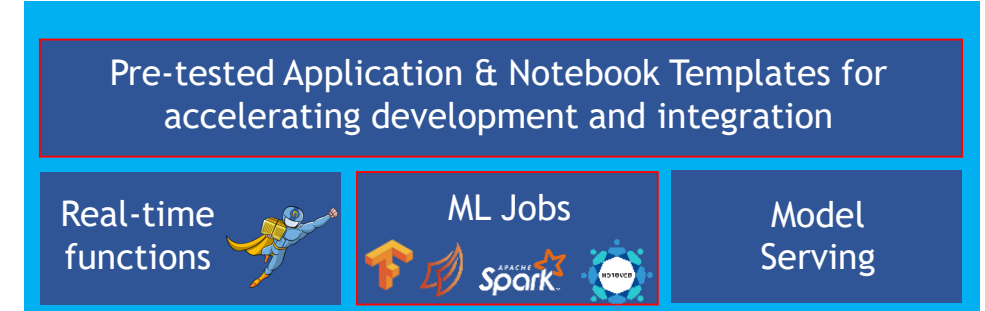

#### **Adding Nuclio ML Jobs**

- Extending Nuclio architecture to support elastic ML Jobs (Spark, Dask, Horovod, ..)
- Zero DevOps from code to deployment
- Maximum performance and scalability
- Integrated logging, monitoring, templates, ..
- Glue-less integration with KubeFlow & Iguazio DB

#### **Addressing The Entire Lifecycle of ML Pipelines with Serverless**

## **Join the Nuclio Open Source Serverless Community**

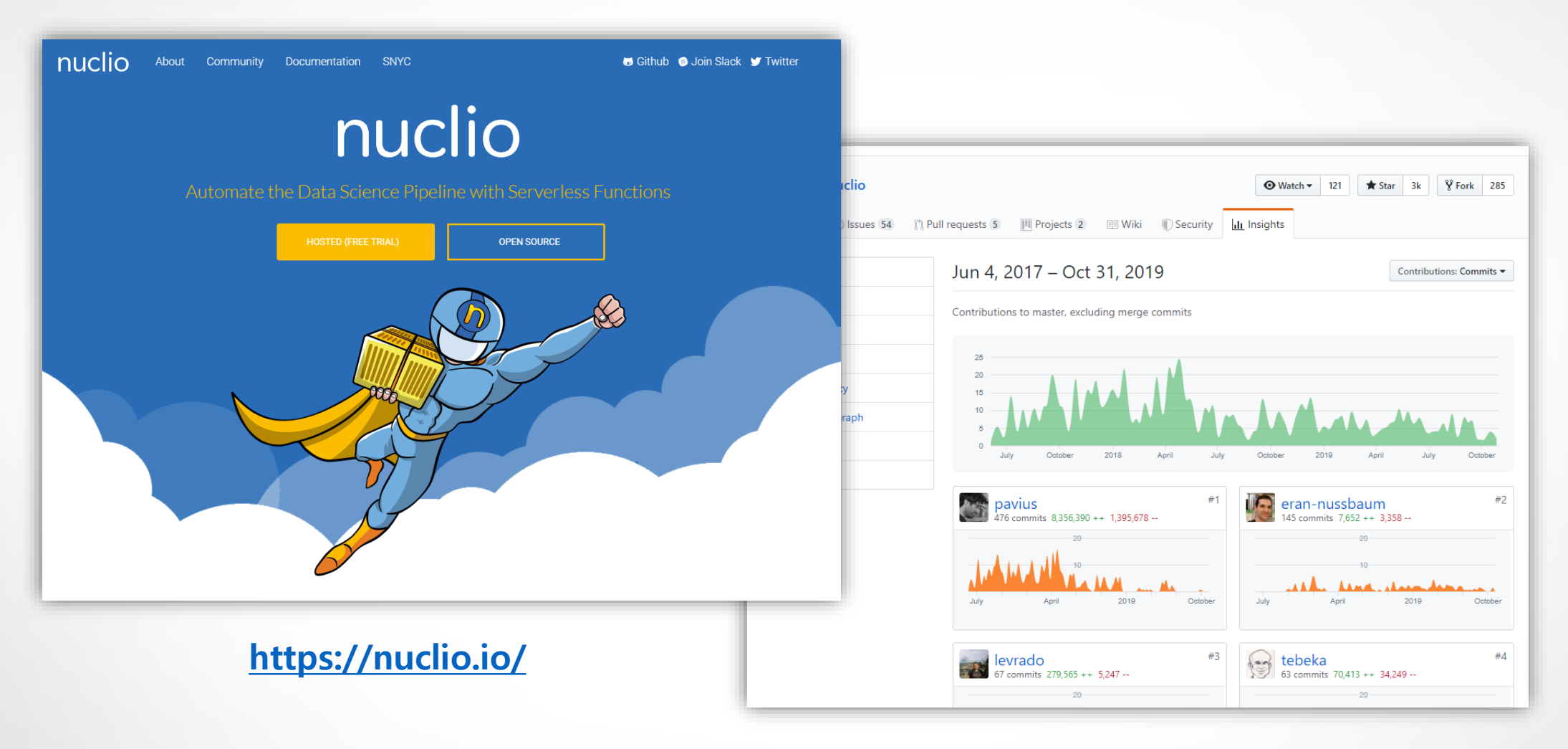

<https://github.com/nuclio/nuclio>

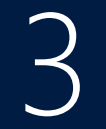

## Serverless Platform on Private cloud

#### **Challenges - On Private Cloud**

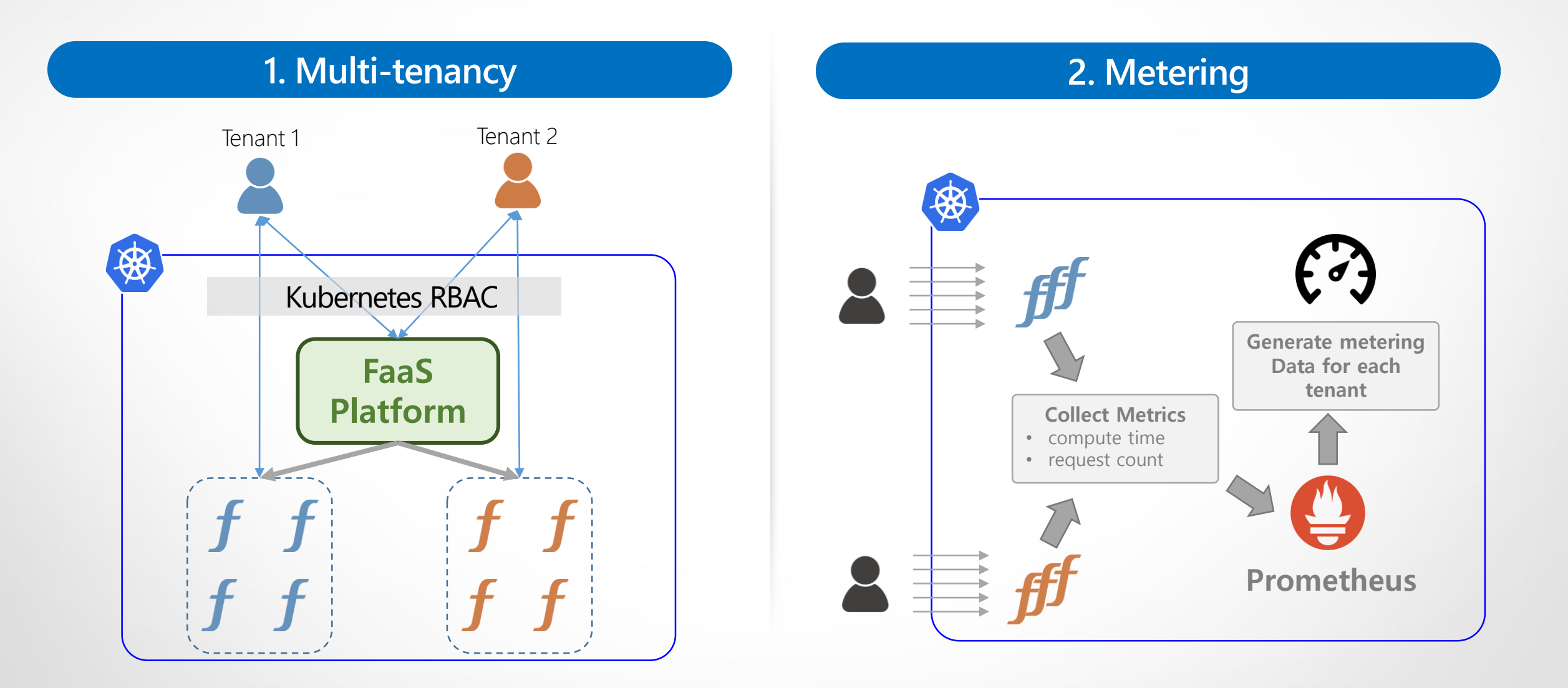

## **Challenges - On Private Cloud**

#### **3. Advanced Scheduling**

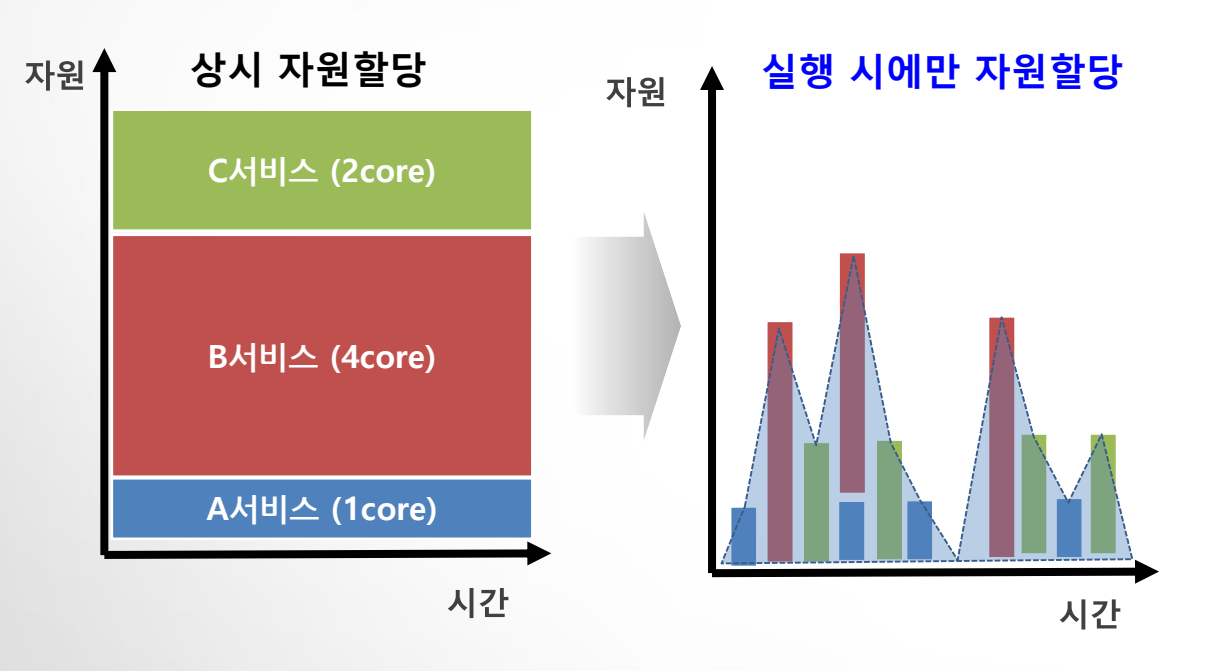

• Usage based scale (cap setting required)

• Scale to zero when idle (cold start?)

#### 4. Integrate with existing system

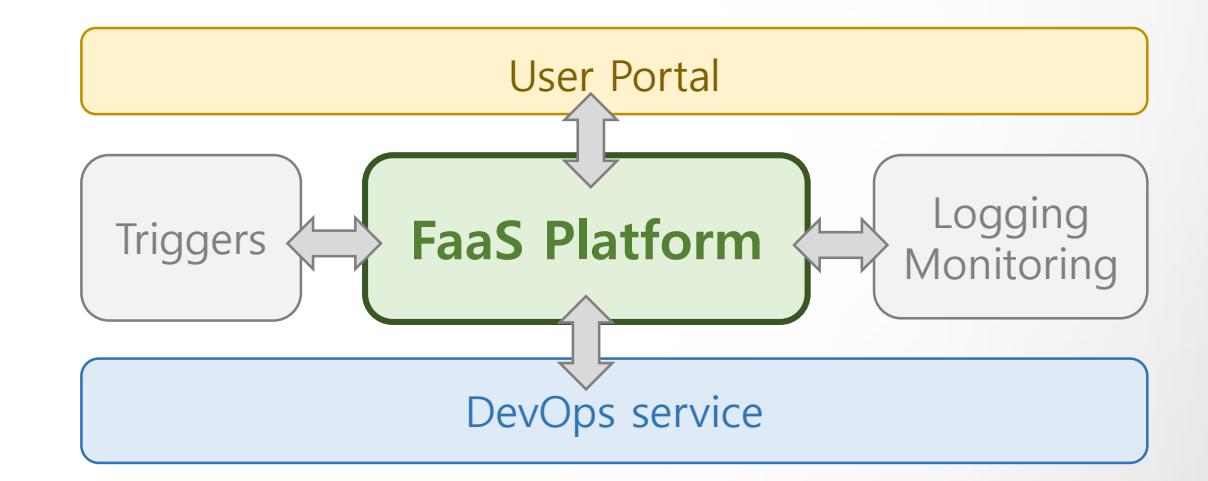

- Air-gapped environment
- Portal integration for self-service

## **SDS Functions**

SDS Function 서비스는 클라우드에서 함수 형태의 애플리케이션을 빠르게 만들어 실행하기 위한 솔루션으로, Python, Java, Javascript, Shell 개발 언어를 지원하며, 코드를 실행하기 위해 필요한 자원이 동적으로 할당하고 규모에 따라 유연하게 확장됨

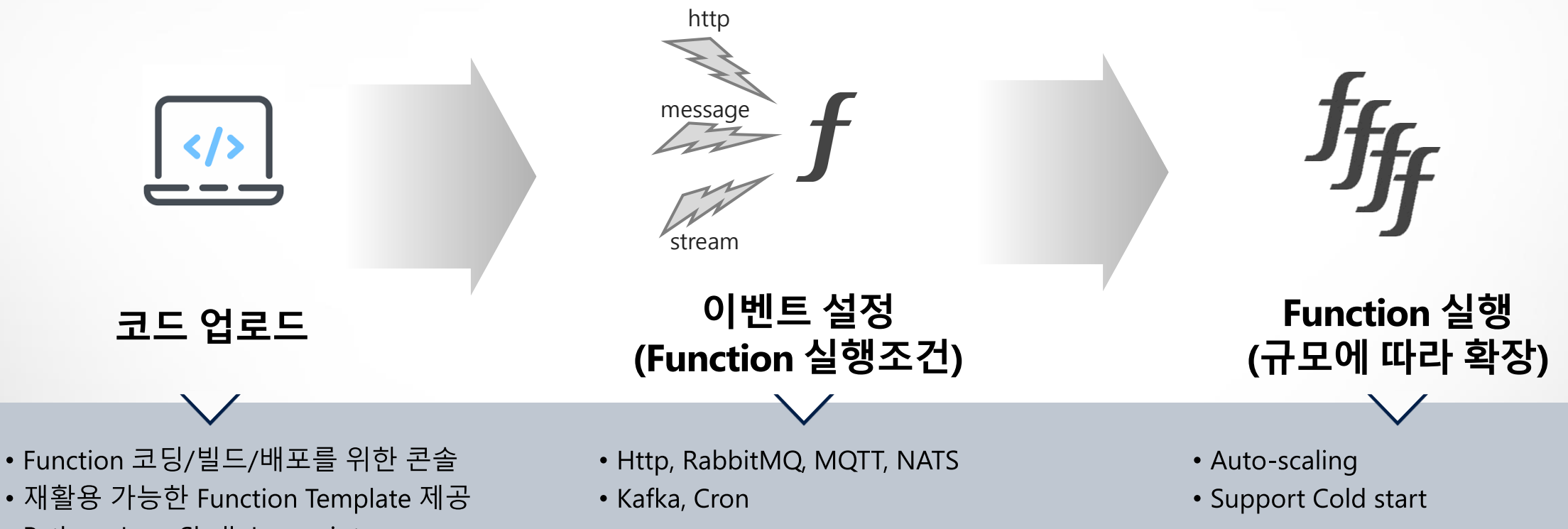

• Python, Java, Shell, Javascript

## 이벤트 알림 서비스

사내 메신저 연계 template 을 활용 컨테이너 운영 시 이상 이벤트를 메신저로 알림

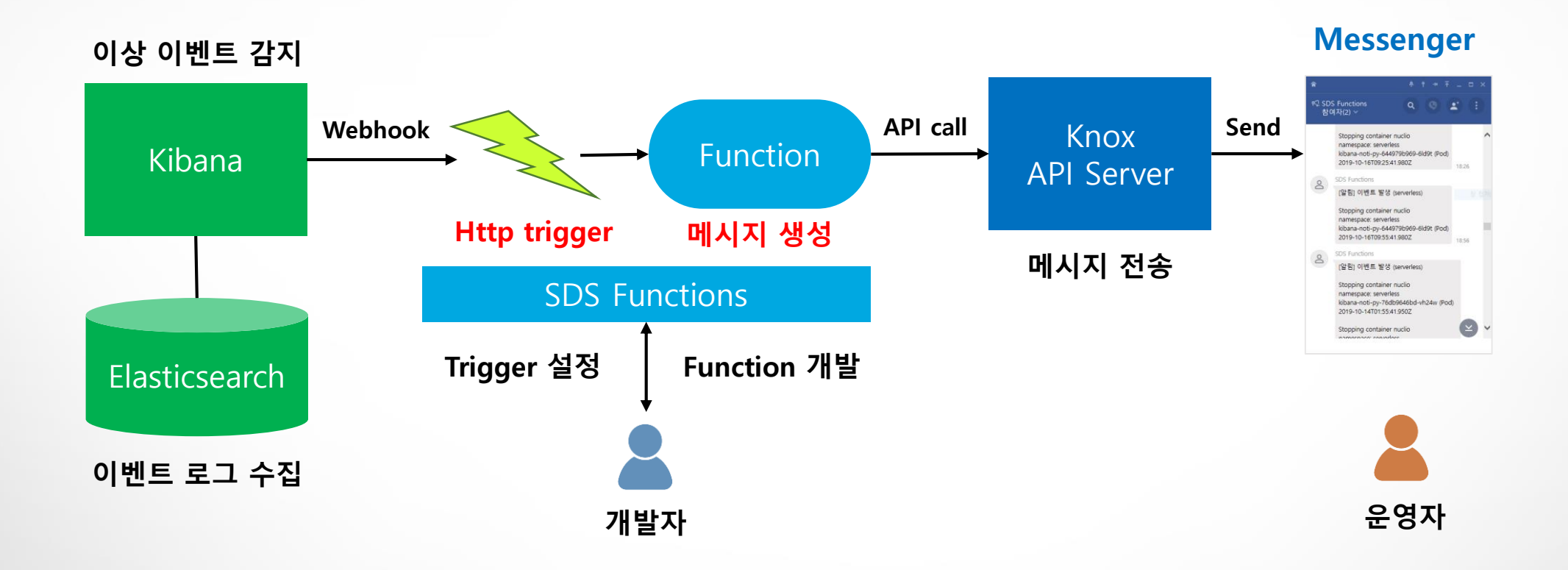

## **Road map**

#### Knative

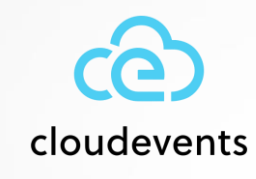

cloudevents spec version 1.0 (Oct 25,2019)

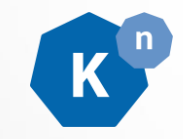

Knative build integration

#### **Enhance Monitoring, Logging**

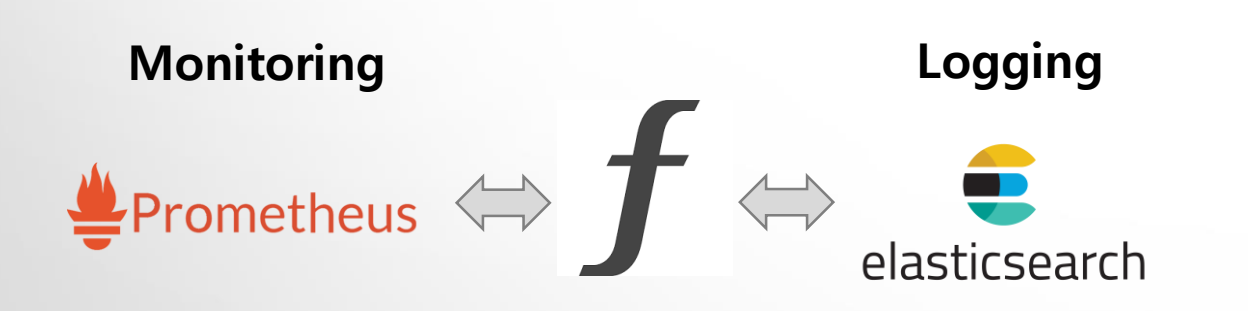

#### **Serverless ML Pipeline**

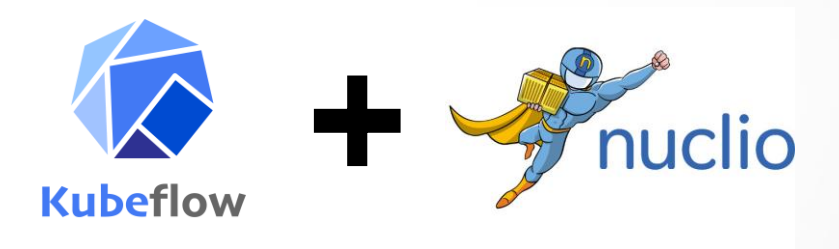

#### Integrate with other platform services

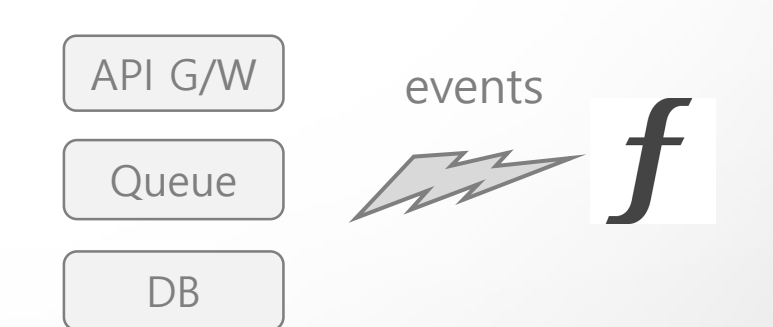

# 000 0 0

# **Thank You**

## $\bullet\bullet\bullet\bullet\bullet$

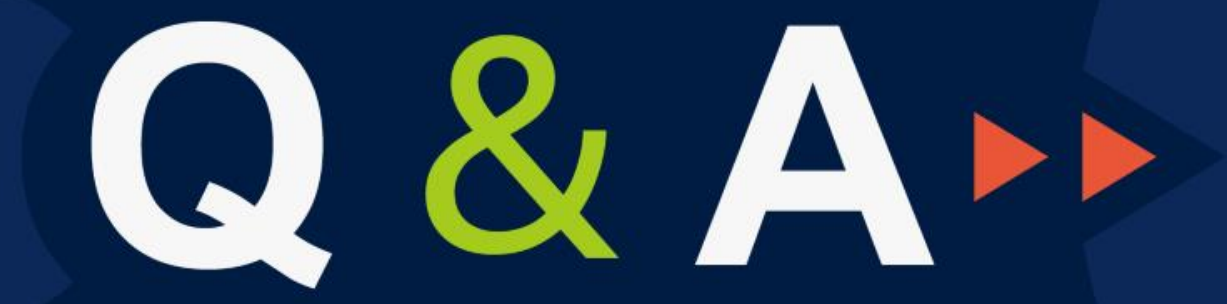

Partner Disrupt Foresee